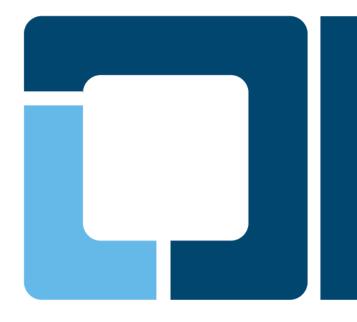

## **Printing with Mobile in Mind**

Till Kamppeter, OpenPrinting

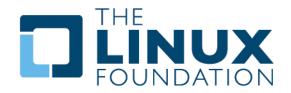

## Requirements

### Requirements for printing on mobile devices

- Lightweight printing stack
- No big driver/PPD libraries
- Starting/stopping daemons on-demand
- No local queues, only network printers
- No printer setup tool
- Simple print dialog UI but not dropping essential options
- Most of this is already implemented, only missing part is the mobile print dialog

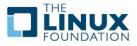

## **Lightweight Printing Stack**

- Do packaging of cups and cups-filters for three printing stack size levels (DONE in Debian/Ubuntu):
- Level 1: Absolute minimum stack ~1 MB
  - Only printing on remote CUPS queues
  - cups: cupsd, libcups2, ipp backend
  - cups-filters: cups-browsed
- Level 2: Small stack ~XX MB?
  - Printing PDF on remote CUPS queues and IPP network printers which do IPP Everywhere, PDF, PostScript, or PCL
  - cups: Level 1 + libcupsimage2, pstops, rastertopwg
  - cups-filters: pdftopdf, pdftoraster, pdftops, rastertopclx
  - Poppler OR Ghostscript (OR MuPDF)
- Level 3: Desktop stack ~XXX MB?
  - Printing on any printer which works with Linux
  - Full upstream packages and all drivers and PPDs

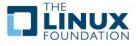

## **Starting and Stopping Daemons on Demand**

#### • CUPS

- systemd will be the replacement for classic init as PID 1 on all distributions including Ubuntu:
  - CUPS package made ready for on-demand daemon start by Debian's CUPS maintainer
  - On-demand start of CUPS also prepared under Upstart (for current Ubuntu before switchover to Upstart)
- xinetd on request on port 631 (no socket support, not tested or implemented in a distribution package)
- Added feature to CUPS daemon to auto-stop after on-demand start when idle for a certain time (without jobs).

#### cups-browsed

- Trigger cups-browsed (and avahi-daemon) by opening print dialog
- Close when avahi-daemon is closed (by the dialog) and the generated queues are removed after having no job any more.
- Support only for Bonjour browsing, CUPS broadcasting/browsing not needed in mobile environments

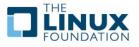

### No local queues, only network printers No printer setup tool

- cups-browsed browses for IPP printers
  - Discover network printers/queues via Bonjour/DNS-SD as this is supported by most printers and networks
  - SLP (Service Location Protocol) broadcasts more printer capability info, but is rarely used (obsolete?) and needs directory agent
  - Remote CUPS queues
  - IPP network printers
    - IPP allows polling capability info, but no polling by cups-browsed to not wake up printers (Poll should be done by print dialog)
    - Known page description languages:
      - IPP Everywhere (PWG Raster)
      - PDF
      - PostScript
      - PCL (XL, 5c/e)
    - cups-browsed creates queues without PPD, with System V Interface script for the filtering, capability info to be IPP-polled by the print dialog
  - Create local queue when printer appears, remove when printer disappears

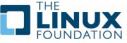

# **Simple Print Dialog UI**

- Provide a print dialog as system part, for all apps
- Keep it simple (like iOS dialog) ...
- ... but do not drop essential options
- Important options:
  - Page Size (esp. for photo printing)
  - Paper type or tray
  - Duplex
  - Quality
  - Number of Copies, ...

### Dialog has to fulfill extra tasks:

- On open: Start cups-browsed (and avahi-daemon) to get broadcasted printer info
- Poll printer capabilities via IPP when user opens option panel or sends job without opening options panel
- On close: Switch cups-browsed to auto-closing mode (and kill avahidaemon)

- Only part which still needs to get implemented is the print dialog
- Planned to be used in the second version of Ubuntu Phone/Touch.

https://blueprints.launchpad.net/ubuntu/+spec/client-1305printing-stack-with-mobile-in-mind

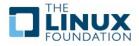